# **bottleneck Documentation**

*Release 1.3.6*

**Keith Goodman and Bottleneck Developers**

**Jan 19, 2023**

## **CONTENTS**

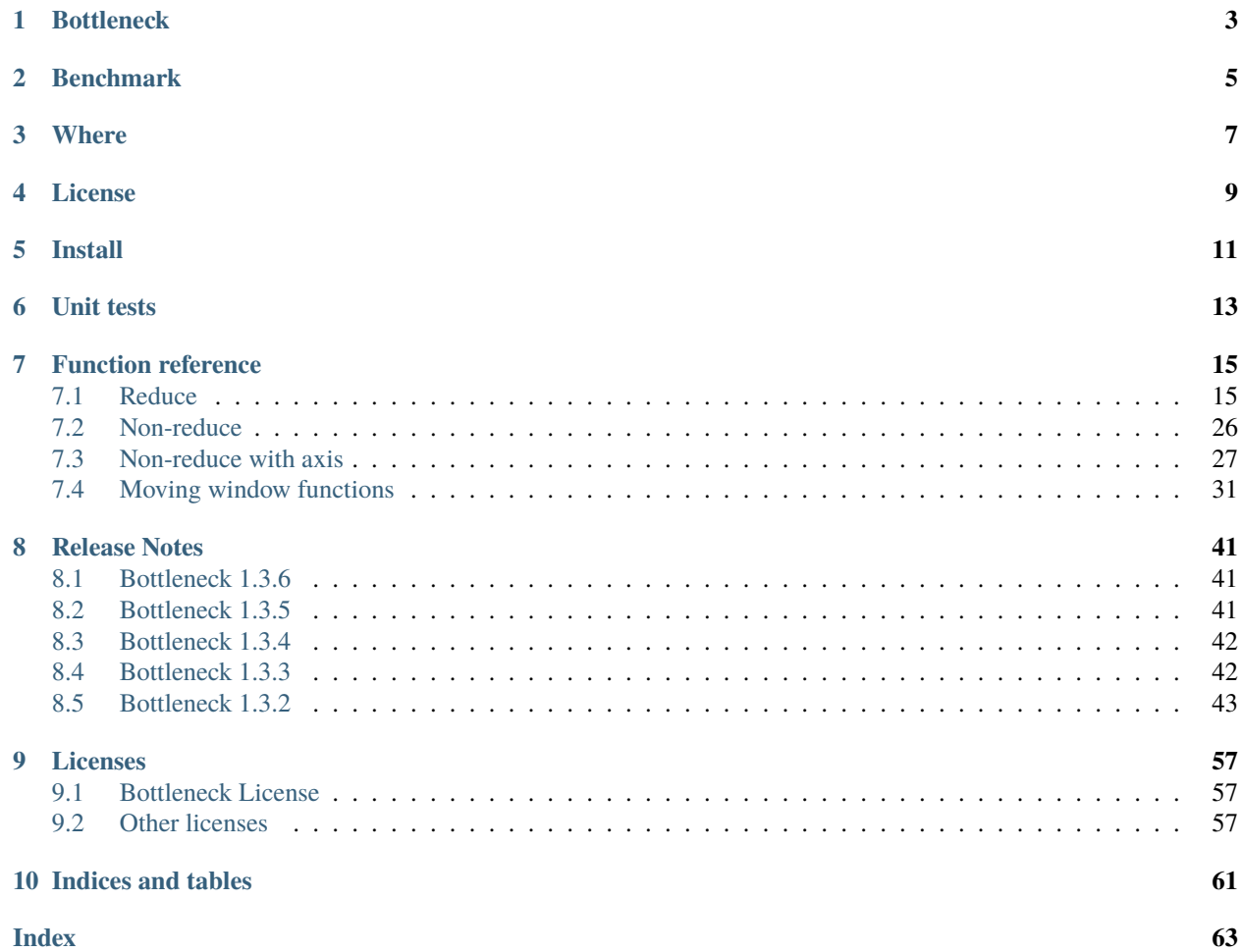

Fast NumPy array functions written in C.

## **ONE**

## **BOTTLENECK**

<span id="page-6-0"></span>Bottleneck is a collection of fast NumPy array functions written in C.

Let's give it a try. Create a NumPy array:

>>> import numpy as np >>> a = np.array( $[1, 2, np.name, 4, 5]$ )

Find the nanmean:

```
>>> import bottleneck as bn
>>> bn.nanmean(a)
3.0
```
Moving window mean:

```
>>> bn.move_mean(a, window=2, min_count=1)
array([ 1. , 1.5, 2. , 4. , 4.5])
```
## **TWO**

## **BENCHMARK**

<span id="page-8-0"></span>Bottleneck comes with a benchmark suite:

 $\overline{a}$ 

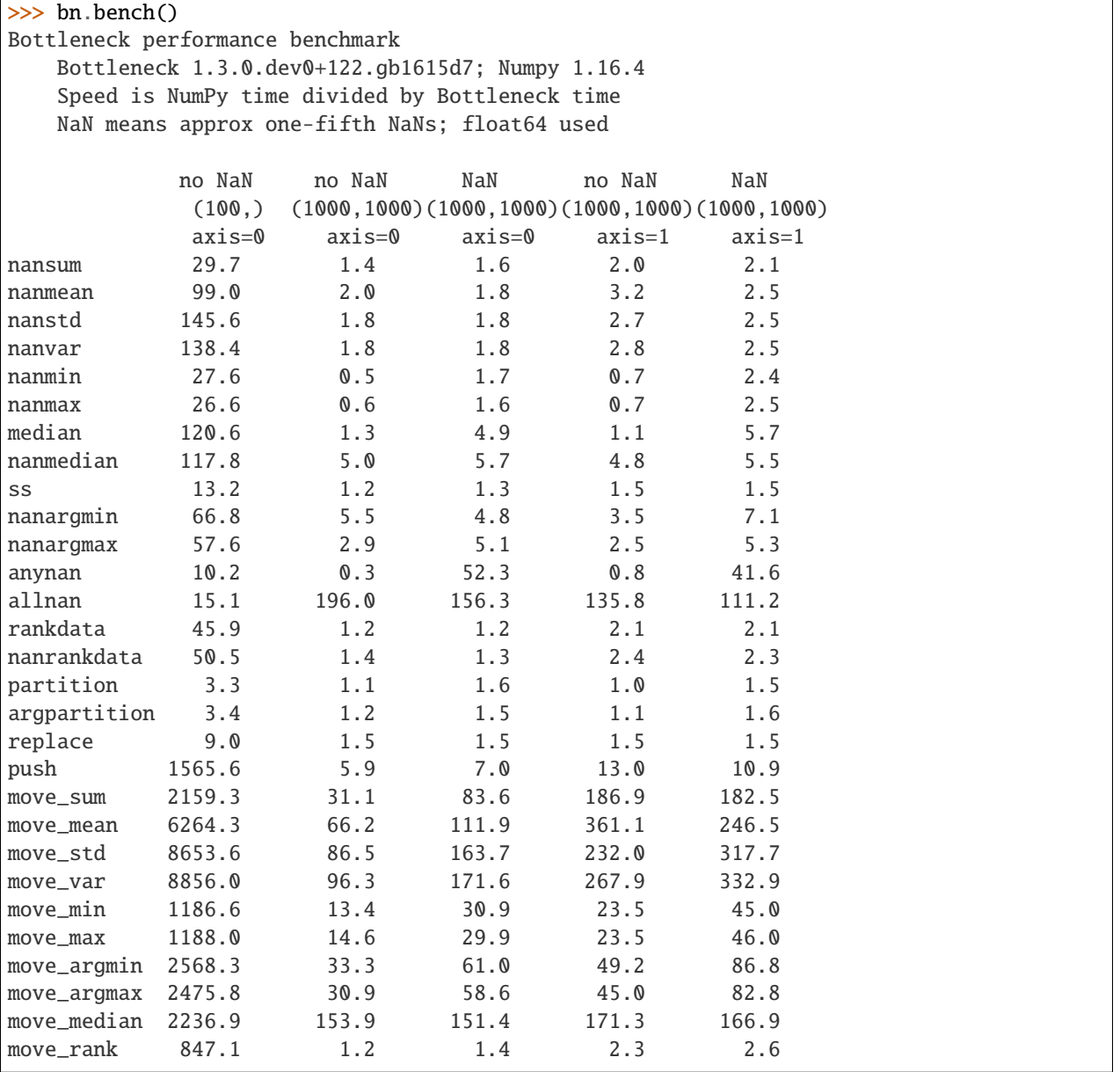

You can also run a detailed benchmark for a single function using, for example, the command:

>>> bn.bench\_detailed("move\_median", fraction\_nan=0.3)

Only arrays with data type (dtype) int32, int64, float32, and float64 are accelerated. All other dtypes result in calls to slower, unaccelerated functions. In the rare case of a byte-swapped input array (e.g. a big-endian array on a little-endian operating system) the function will not be accelerated regardless of dtype.

## **THREE**

## **WHERE**

<span id="page-10-0"></span>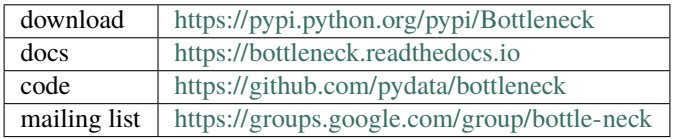

**FOUR**

## **LICENSE**

<span id="page-12-0"></span>Bottleneck is distributed under a Simplified BSD license. See the LICENSE file and LICENSES directory for details.

## **FIVE**

## **INSTALL**

<span id="page-14-0"></span>Requirements:

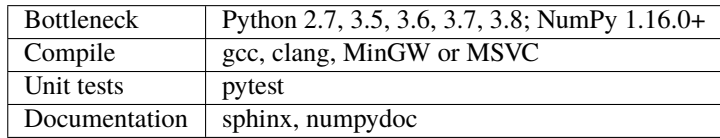

To install Bottleneck on Linux, Mac OS X, et al.:

## \$ pip install .

To install bottleneck on Windows, first install MinGW and add it to your system path. Then install Bottleneck with the command:

```
python setup.py install --compiler=mingw32
```
Alternatively, you can use the Windows binaries created by Christoph Gohlke: [http://www.lfd.uci.edu/~gohlke/](http://www.lfd.uci.edu/~gohlke/pythonlibs/#bottleneck) [pythonlibs/#bottleneck](http://www.lfd.uci.edu/~gohlke/pythonlibs/#bottleneck)

## **SIX**

## **UNIT TESTS**

<span id="page-16-0"></span>After you have installed Bottleneck, run the suite of unit tests:

```
In [1]: import bottleneck as bn
In [2]: bn.test()
============================= test session starts =============================
platform linux -- Python 3.7.4, pytest-4.3.1, py-1.8.0, pluggy-0.12.0
hypothesis profile 'default' -> database=DirectoryBasedExampleDatabase('/home/chris/code/
˓→bottleneck/.hypothesis/examples')
rootdir: /home/chris/code/bottleneck, inifile: setup.cfg
plugins: openfiles-0.3.2, remotedata-0.3.2, doctestplus-0.3.0, mock-1.10.4, forked-1.0.2,
\rightarrow cov-2.7.1, hypothesis-4.32.2, xdist-1.26.1, arraydiff-0.3
collected 190 items
bottleneck/tests/input_modification_test.py ........................... [ 14%]
.. [ 15%]
bottleneck/tests/list_input_test.py ............................. [ 30%]
bottleneck/tests/move_test.py ................................. [ 47%]
bottleneck/tests/nonreduce_axis_test.py .................... [ 58%]
bottleneck/tests/nonreduce_test.py .......... [ 63%]
bottleneck/tests/reduce_test.py ....................................... [ 84%]
............ [ 90%]
bottleneck/tests/scalar_input_test.py .................. [100%]
========================== 190 passed in 46.42 seconds =========================
Out[2]: True
```
If developing in the git repo, simply run py.test

## **SEVEN**

## **FUNCTION REFERENCE**

<span id="page-18-3"></span><span id="page-18-0"></span>Bottleneck provides the following functions:

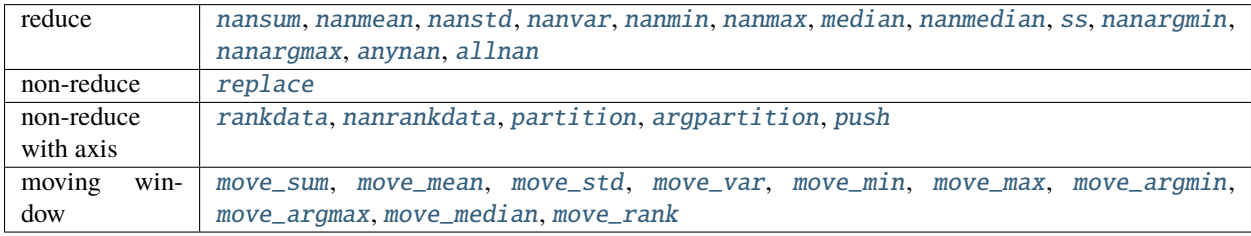

## <span id="page-18-1"></span>**7.1 Reduce**

Functions that reduce the input array along the specified axis.

## <span id="page-18-2"></span>bottleneck.nansum(*a*, *axis=None*)

Sum of array elements along given axis treating NaNs as zero.

The data type (dtype) of the output is the same as the input. On 64-bit operating systems, 32-bit input is NOT upcast to 64-bit accumulator and return values.

### **Parameters**

**a**

[array\_like] Array containing numbers whose sum is desired. If *a* is not an array, a conversion is attempted.

### **axis**

[{int, None}, optional] Axis along which the sum is computed. The default (axis=None) is to compute the sum of the flattened array.

## **Returns**

**y**

[ndarray] An array with the same shape as *a*, with the specified axis removed. If *a* is a 0-d array, or if axis is None, a scalar is returned.

## <span id="page-19-1"></span>**Notes**

No error is raised on overflow.

If positive or negative infinity are present the result is positive or negative infinity. But if both positive and negative infinity are present, the result is Not A Number (NaN).

## **Examples**

```
>>> bn.nansum(1)
1
>>> bn.nansum([1])
1
>>> bn.nansum([1, np.nan])
1.0
>>> a = np.array([1, 1], [1, npnn]])
>>> bn.nansum(a)
3.0
>>> bn.nansum(a, axis=0)
array([ 2., 1.])
```
When positive infinity and negative infinity are present:

```
\gg bn.nansum([1, np {\rm .}nan, np.inf])
inf
>>> bn.nansum([1, np.nan, np.NINF])
-inf
\gg bn.nansum([1, np.nan, np.inf, np.NINF])
nan
```
## <span id="page-19-0"></span>bottleneck.nanmean(*a*, *axis=None*)

Mean of array elements along given axis ignoring NaNs.

*float64* intermediate and return values are used for integer inputs.

## **Parameters**

**a**

[array\_like] Array containing numbers whose mean is desired. If *a* is not an array, a conversion is attempted.

### **axis**

[{int, None}, optional] Axis along which the means are computed. The default (axis=None) is to compute the mean of the flattened array.

## **Returns**

**y**

[ndarray] An array with the same shape as *a*, with the specified axis removed. If *a* is a 0-d array, or if axis is None, a scalar is returned. *float64* intermediate and return values are used for integer inputs.

## **See also:**

## [bottleneck.nanmedian](#page-25-0)

Median along specified axis, ignoring NaNs.

## <span id="page-20-1"></span>**Notes**

No error is raised on overflow. (The sum is computed and then the result is divided by the number of non-NaN elements.)

If positive or negative infinity are present the result is positive or negative infinity. But if both positive and negative infinity are present, the result is Not A Number (NaN).

## **Examples**

```
>>> bn.nanmean(1)
1.0
>>> bn.nanmean([1])
1.0
>>> bn.nanmean([1, np.nan])
1.0
>>> a = np.array([1, 4], [1, npnn]])
>>> bn.nanmean(a)
2.0
>>> bn.nanmean(a, axis=0)
array([ 1., 4.])
```
When positive infinity and negative infinity are present:

```
\gg bn.nanmean([1, np {\rm .}nan, np.inf])
inf
\gg bn.nanmean([1, np.nan, np.NINF])
-inf
>>> bn.nanmean([1, np.nan, np.inf, np.NINF])
nan
```
<span id="page-20-0"></span>bottleneck.nanstd(*a*, *axis=None*, *ddof=0*)

Standard deviation along the specified axis, ignoring NaNs.

*float64* intermediate and return values are used for integer inputs.

Instead of a faster one-pass algorithm, a more stable two-pass algorithm is used.

An example of a one-pass algorithm:

>>> np.sqrt((a\*a).mean() - a.mean()\*\*2)

An example of a two-pass algorithm:

```
>>> np.sqrt(((a - a.mean())**2).mean())
```
Note in the two-pass algorithm the mean must be found (first pass) before the squared deviation (second pass) can be found.

## **Parameters**

**a**

[array\_like] Input array. If *a* is not an array, a conversion is attempted.

### <span id="page-21-1"></span>**axis**

[{int, None}, optional] Axis along which the standard deviation is computed. The default (axis=None) is to compute the standard deviation of the flattened array.

#### **ddof**

[int, optional] Means Delta Degrees of Freedom. The divisor used in calculations is N ddof, where N represents the number of non-NaN elements. By default *ddof* is zero.

## **Returns**

**y**

[ndarray] An array with the same shape as *a*, with the specified axis removed. If *a* is a 0 d array, or if axis is None, a scalar is returned. *float64* intermediate and return values are used for integer inputs. If ddof is >= the number of non-NaN elements in a slice or the slice contains only NaNs, then the result for that slice is NaN.

## **See also:**

```
bottleneck.nanvar
```
Variance along specified axis ignoring NaNs

## **Notes**

If positive or negative infinity are present the result is Not A Number (NaN).

## **Examples**

```
>>> bn.nanstd(1)
0.0
>>> bn.nanstd([1])
0.0
>>> bn.nanstd([1, np.nan])
0.0
>>> a = np.array([1, 4], [1, npnn]])
>>> bn.nanstd(a)
1.4142135623730951
>>> bn.nanstd(a, axis=0)
array([ 0., 0.])
```
When positive infinity or negative infinity are present NaN is returned:

```
\gg bn.nanstd([1, np {\ldots} nnan, np.inf])
nan
```
## <span id="page-21-0"></span>bottleneck.nanvar(*a*, *axis=None*, *ddof=0*)

Variance along the specified axis, ignoring NaNs.

*float64* intermediate and return values are used for integer inputs.

Instead of a faster one-pass algorithm, a more stable two-pass algorithm is used.

An example of a one-pass algorithm:

>>>  $(a^*a) .mean() - a .mean() **2$ 

An example of a two-pass algorithm:

>>> ((a - a.mean())\*\*2).mean()

Note in the two-pass algorithm the mean must be found (first pass) before the squared deviation (second pass) can be found.

### **Parameters**

## **a**

[array\_like] Input array. If *a* is not an array, a conversion is attempted.

## **axis**

[{int, None}, optional] Axis along which the variance is computed. The default (axis=None) is to compute the variance of the flattened array.

## **ddof**

[int, optional] Means Delta Degrees of Freedom. The divisor used in calculations is  $N$ ddof, where N represents the number of non\_NaN elements. By default *ddof* is zero.

## **Returns**

## **y**

[ndarray] An array with the same shape as *a*, with the specified axis removed. If *a* is a 0d array, or if axis is None, a scalar is returned. *float64* intermediate and return values are used for integer inputs. If ddof is >= the number of non-NaN elements in a slice or the slice contains only NaNs, then the result for that slice is NaN.

## **See also:**

```
bottleneck.nanstd
```
Standard deviation along specified axis ignoring NaNs.

## **Notes**

If positive or negative infinity are present the result is Not A Number (NaN).

## **Examples**

```
\gg bn.nanvar(1)0.0
\gg bn.nanvar([1])
0.0
>>> bn.nanvar([1, np.nan])
0.0
>>> a = np.array([1, 4], [1, npnn]])
>>> bn.nanvar(a)
2.0
>>> bn.nanvar(a, axis=0)
array([ 0., 0.])
```
When positive infinity or negative infinity are present NaN is returned:

```
\gg bn.nanvar([1, np {\ldots} n, np.inf])
nan
```
### <span id="page-23-0"></span>bottleneck.nanmin(*a*, *axis=None*)

Minimum values along specified axis, ignoring NaNs.

When all-NaN slices are encountered, NaN is returned for that slice.

## **Parameters**

**a**

[array\_like] Input array. If *a* is not an array, a conversion is attempted.

## **axis**

[{int, None}, optional] Axis along which the minimum is computed. The default (axis=None) is to compute the minimum of the flattened array.

## **Returns**

**y**

[ndarray] An array with the same shape as *a*, with the specified axis removed. If *a* is a 0-d array, or if axis is None, a scalar is returned. The same dtype as *a* is returned.

## **See also:**

### [bottleneck.nanmax](#page-23-1)

Maximum along specified axis, ignoring NaNs.

```
bottleneck.nanargmin
```
Indices of minimum values along axis, ignoring NaNs.

## **Examples**

```
\gg bn.nanmin(1)
1
\gg bn.nanmin([1])
1
>>> bn.nanmin([1, np.nan])
1.0
>>> a = np.array([1, 4], [1, npnn]])
>>> bn.nanmin(a)
1.0
>>> bn.nanmin(a, axis=0)
array([ 1., 4.])
```
## <span id="page-23-1"></span>bottleneck.nanmax(*a*, *axis=None*)

Maximum values along specified axis, ignoring NaNs.

When all-NaN slices are encountered, NaN is returned for that slice.

#### **Parameters**

**a**

[array\_like] Input array. If *a* is not an array, a conversion is attempted.

#### <span id="page-24-1"></span>**axis**

[{int, None}, optional] Axis along which the maximum is computed. The default (axis=None) is to compute the maximum of the flattened array.

## **Returns**

**y**

[ndarray] An array with the same shape as *a*, with the specified axis removed. If *a* is a 0-d array, or if axis is None, a scalar is returned. The same dtype as *a* is returned.

## **See also:**

## [bottleneck.nanmin](#page-23-0)

Minimum along specified axis, ignoring NaNs.

#### [bottleneck.nanargmax](#page-27-0)

Indices of maximum values along axis, ignoring NaNs.

### **Examples**

```
\gg bn.nanmax(1)1
>>> bn.nanmax([1])
1
\gg bn.nanmax([1, np.nan])
1.0
>>> a = np.array([1, 4], [1, npnn]])
\gg bn.nanmax(a)
4.0
>>> bn.nanmax(a, axis=0)
array([ 1., 4.]
```
### <span id="page-24-0"></span>bottleneck.median(*a*, *axis=None*)

Median of array elements along given axis.

### **Parameters**

#### **a**

[array\_like] Input array. If *a* is not an array, a conversion is attempted.

## **axis**

[{int, None}, optional] Axis along which the median is computed. The default (axis=None) is to compute the median of the flattened array.

## **Returns**

**y**

[ndarray] An array with the same shape as *a*, except that the specified axis has been removed. If *a* is a 0d array, or if axis is None, a scalar is returned. *float64* return values are used for integer inputs. NaN is returned for a slice that contains one or more NaNs.

## **See also:**

## [bottleneck.nanmedian](#page-25-0)

Median along specified axis ignoring NaNs.

## <span id="page-25-2"></span>**Examples**

```
\gg a = np.array([[10, 7, 4], [3, 2, 1]])
>>> bn.median(a)
    3.5
>>> bn.median(a, axis=0)
    array([ 6.5, 4.5, 2.5])
>>> bn.median(a, axis=1)
    array([ 7., 2.])
```
#### <span id="page-25-0"></span>bottleneck.nanmedian(*a*, *axis=None*)

Median of array elements along given axis ignoring NaNs.

#### **Parameters**

**a**

[array\_like] Input array. If *a* is not an array, a conversion is attempted.

**axis**

[{int, None}, optional] Axis along which the median is computed. The default (axis=None) is to compute the median of the flattened array.

## **Returns**

**y**

[ndarray] An array with the same shape as *a*, except that the specified axis has been removed. If *a* is a 0d array, or if axis is None, a scalar is returned. *float64* return values are used for integer inputs.

## **See also:**

[bottleneck.median](#page-24-0)

Median along specified axis.

## **Examples**

```
>>> a = np.array([[np.nan, 7, 4], [3, 2, 1]])
>>> a
array([[ nan, 7., 4.],
       \begin{bmatrix} 3., & 2., & 1.1 \end{bmatrix}>>> bn.nanmedian(a)
3.0
>> bn.nanmedian(a, axis=0)
array([ 3. , 4.5, 2.5])>> bn.nanmedian(a, axis=1)
array([ 5.5, 2. ])
```
<span id="page-25-1"></span>bottleneck.ss(*a*, *axis=None*)

Sum of the square of each element along the specified axis.

**Parameters**

<span id="page-26-1"></span>**a**

[array\_like] Array whose sum of squares is desired. If *a* is not an array, a conversion is attempted.

**axis**

[{int, None}, optional] Axis along which the sum of squares is computed. The default (axis=None) is to sum the squares of the flattened array.

**Returns y**

[ndarray] The sum of a\*\*2 along the given axis.

## **Examples**

```
>>> a = np.array([1., 2., 5.])\gg bn.ss(a)
30.0
```
And calculating along an axis:

```
\gg b = np.array([[1., 2., 5.], [2., 5., 6.]])
>>> bn.ss(b, axis=1)
array([ 30., 65.])
```
### <span id="page-26-0"></span>bottleneck.nanargmin(*a*, *axis=None*)

Indices of the minimum values along an axis, ignoring NaNs.

For all-NaN slices ValueError is raised. Unlike NumPy, the results can be trusted if a slice contains only NaNs and Infs.

#### **Parameters**

### **a**

[array\_like] Input array. If *a* is not an array, a conversion is attempted.

#### **axis**

[{int, None}, optional] Axis along which to operate. By default (axis=None) flattened input is used.

## **Returns**

## **index\_array**

[ndarray] An array of indices or a single index value.

## **See also:**

### [bottleneck.nanargmax](#page-27-0)

Indices of the maximum values along an axis.

### [bottleneck.nanmin](#page-23-0)

Minimum values along specified axis, ignoring NaNs.

## <span id="page-27-2"></span>**Examples**

```
\gg a = np.array(\lceil \ln p \cdot \tan \frac{4}{1} \cdot \lceil 2 \cdot \frac{3}{1} \rceil)
>>> bn.nanargmin(a)
2
\gg a.flat[2]2.0
>>> bn.nanargmin(a, axis=0)
array([1, 1])
>>> bn.nanargmin(a, axis=1)
array([1, 0])
```
## <span id="page-27-0"></span>bottleneck.nanargmax(*a*, *axis=None*)

Indices of the maximum values along an axis, ignoring NaNs.

For all-NaN slices ValueError is raised. Unlike NumPy, the results can be trusted if a slice contains only NaNs and Infs.

## **Parameters**

## **a**

[array\_like] Input array. If *a* is not an array, a conversion is attempted.

#### **axis**

[{int, None}, optional] Axis along which to operate. By default (axis=None) flattened input is used.

## **Returns**

**index\_array**

[ndarray] An array of indices or a single index value.

## **See also:**

[bottleneck.nanargmin](#page-26-0)

Indices of the minimum values along an axis.

## [bottleneck.nanmax](#page-23-1)

Maximum values along specified axis, ignoring NaNs.

## **Examples**

```
>>> a = np.array([[np.nan, 4], [2, 3]])
>>> bn.nanargmax(a)
1
>>> a.flat[1]
4.0
>>> bn.nanargmax(a, axis=0)
array([1, 0])>>> bn.nanargmax(a, axis=1)
array([1, 1])
```
## <span id="page-28-1"></span>bottleneck.anynan(*a*, *axis=None*)

Test whether any array element along a given axis is NaN.

Returns the same output as np.isnan(a).any(axis)

## **Parameters**

**a**

[array\_like] Input array. If *a* is not an array, a conversion is attempted.

**axis**

[{int, None}, optional] Axis along which NaNs are searched. The default (*axis* = None) is to search for NaNs over a flattened input array.

## **Returns**

**y**

[bool or ndarray] A boolean or new *ndarray* is returned.

## **See also:**

## [bottleneck.allnan](#page-28-0)

Test if all array elements along given axis are NaN

## **Examples**

```
>>> bn.anynan(1)
False
>>> bn.anynan(np.nan)
True
\gg bn.anynan([1, np.nan])
True
>>> a = np.array([1, 4], [1, npnn]])
>>> bn.anynan(a)
True
>>> bn.anynan(a, axis=0)
array([False, True], dtype=bool)
```
### <span id="page-28-0"></span>bottleneck.allnan(*a*, *axis=None*)

Test whether all array elements along a given axis are NaN.

Returns the same output as np.isnan(a).all(axis)

Note that allnan([]) is True to match np.isnan([]).all() and all([])

## **Parameters**

### **a**

[array\_like] Input array. If *a* is not an array, a conversion is attempted.

### **axis**

[{int, None}, optional] Axis along which NaNs are searched. The default (*axis* = None) is to search for NaNs over a flattened input array.

## **Returns**

**y**

[bool or ndarray] A boolean or new *ndarray* is returned.

## <span id="page-29-2"></span>**See also:**

[bottleneck.anynan](#page-27-1) Test if any array element along given axis is NaN

## **Examples**

```
>>> bn.allnan(1)
False
>>> bn.allnan(np.nan)
True
>>> bn.allnan([1, np.nan])
False
>>> a = np.array([1, np.nan], [1, np.nan]])
>>> bn.allnan(a)
False
>>> bn.allnan(a, axis=0)
array([False, True], dtype=bool)
```
An empty array returns True:

```
>>> bn.allnan([])
True
```
which is similar to:

```
>>> all([])
True
>>> np.isnan([]).all()
True
```
## <span id="page-29-0"></span>**7.2 Non-reduce**

Functions that do not reduce the input array and do not take *axis* as input.

```
bottleneck.replace(a, old, new)
```
Replace (inplace) given scalar values of an array with new values.

The equivalent numpy function:

 $a[a=old] = new$ 

Or in the case where old=np.nan:

 $a[np.isnan(old)] = new$ 

## **Parameters**

**a**

[numpy.ndarray] The input array, which is also the output array since this functions works inplace.

<span id="page-30-2"></span>**old**

[scalar] All elements in *a* with this value will be replaced by *new*.

**new**

[scalar] All elements in *a* with a value of *old* will be replaced by *new*.

## **Returns**

**Returns a view of the input array after performing the replacements, if any.**

## **Examples**

Replace zero with 3 (note that the input array is modified):

```
>>> a = np.array([1, 2, 0])>>> bn.replace(a, 0, 3)
>>> a
array([1, 2, 3])
```
Replace np.nan with 0:

```
\gg a = np.array([1, 2, np.nan])
>>> bn.replace(a, np.nan, 0)
>>> a
array([ 1., 2., 0.])
```
## <span id="page-30-0"></span>**7.3 Non-reduce with axis**

Functions that do not reduce the input array but operate along a specified axis.

```
bottleneck.rankdata(a, axis=None)
```
Ranks the data, dealing with ties appropriately.

Equal values are assigned a rank that is the average of the ranks that would have been otherwise assigned to all of the values within that set. Ranks begin at 1, not 0.

## **Parameters**

**a**

[array\_like] Input array. If *a* is not an array, a conversion is attempted.

### **axis**

[{int, None}, optional] Axis along which the elements of the array are ranked. The default (axis=None) is to rank the elements of the flattened array.

## **Returns**

**y**

[ndarray] An array with the same shape as *a*. The dtype is 'float 64'.

## **See also:**

## [bottleneck.nanrankdata](#page-31-0)

Ranks the data dealing with ties and NaNs.

## <span id="page-31-2"></span>**Examples**

```
\gg bn.rankdata([0, 2, 2, 3])
array([ 1. , 2.5, 2.5, 4. ])
>>> bn.rankdata([[0, 2], [2, 3]])
array([ 1. , 2.5, 2.5, 4. ])
\gg bn.rankdata([[0, 2], [2, 3]], axis=0)
array([[ 1., 1.],
      [2., 2.]\gg bn.rankdata([[0, 2], [2, 3]], axis=1)
array([[ 1., 2.],
      [1., 2.]
```
## <span id="page-31-0"></span>bottleneck.nanrankdata(*a*, *axis=None*)

Ranks the data, dealing with ties and NaNs appropriately.

Equal values are assigned a rank that is the average of the ranks that would have been otherwise assigned to all of the values within that set. Ranks begin at 1, not 0.

NaNs in the input array are returned as NaNs.

### **Parameters**

### **a**

[array\_like] Input array. If *a* is not an array, a conversion is attempted.

### **axis**

[{int, None}, optional] Axis along which the elements of the array are ranked. The default (axis=None) is to rank the elements of the flattened array.

## **Returns**

**y**

[ndarray] An array with the same shape as *a*. The dtype is 'float64'.

## **See also:**

## [bottleneck.rankdata](#page-30-1)

Ranks the data, dealing with ties and appropriately.

## **Examples**

```
>>> bn.nanrankdata([np.nan, 2, 2, 3])
array([ nan, 1.5, 1.5, 3. ])
>>> bn.nanrankdata([[np.nan, 2], [2, 3]])
array([ nan, 1.5, 1.5, 3. ])
\gg bn.nanrankdata([[np.nan, 2], [2, 3]], axis=0)
array([[ nan, 1.],
      [1., 2.]\gg bn.nanrankdata([[np.nan, 2], [2, 3]], axis=1)
array([[ nan, 1.],
      [1., 2.]
```
<span id="page-32-1"></span>bottleneck.partition(*a*, *kth*, *axis=-1*)

Partition array elements along given axis.

A 1d array B is partitioned at array index *kth* if three conditions are met: (1) B[kth] is in its sorted position, (2) all elements to the left of *kth* are less than or equal to B[kth], and (3) all elements to the right of *kth* are greater than or equal to B[kth]. Note that the array elements in conditions (2) and (3) are in general unordered.

Shuffling the input array may change the output. The only guarantee is given by the three conditions above.

This functions is not protected against NaN. Therefore, you may get unexpected results if the input contains NaN.

### **Parameters**

## **a**

[array\_like] Input array. If *a* is not an array, a conversion is attempted.

## **kth**

[int] The value of the element at index *kth* will be in its sorted position. Smaller (larger) or equal values will be to the left (right) of index *kth*.

## **axis**

[{int, None}, optional] Axis along which the partition is performed. The default (axis=-1) is to partition along the last axis.

## **Returns**

**y**

[ndarray] A partitioned copy of the input array with the same shape and type of *a*.

## **See also:**

```
bottleneck.argpartition
```
Indices that would partition an array

## **Notes**

Unexpected results may occur if the input array contains NaN.

## **Examples**

Create a numpy array:

 $\gg$  a = np.array([1, 0, 3, 4, 2])

Partition array so that the first 3 elements (indices 0, 1, 2) are the smallest 3 elements (note, as in this example, that the smallest 3 elements may not be sorted):

```
>>> bn.partition(a, kth=2)
array([1, 0, 2, 4, 3])
```
Now Partition array so that the last 2 elements are the largest 2 elements:

```
>>> bn.partition(a, kth=3)
array([1, 0, 2, 3, 4])
```
## <span id="page-33-1"></span>bottleneck.argpartition(*a*, *kth*, *axis=-1*)

Return indices that would partition array along the given axis.

A 1d array B is partitioned at array index *kth* if three conditions are met: (1) B[kth] is in its sorted position, (2) all elements to the left of *kth* are less than or equal to B[kth], and (3) all elements to the right of *kth* are greater than or equal to B[kth]. Note that the array elements in conditions (2) and (3) are in general unordered.

Shuffling the input array may change the output. The only guarantee is given by the three conditions above.

This functions is not protected against NaN. Therefore, you may get unexpected results if the input contains NaN.

#### **Parameters**

#### **a**

[array\_like] Input array. If *a* is not an array, a conversion is attempted.

### **kth**

[int] The value of the element at index *kth* will be in its sorted position. Smaller (larger) or equal values will be to the left (right) of index *kth*.

#### **axis**

[{int, None}, optional] Axis along which the partition is performed. The default (axis=-1) is to partition along the last axis.

### **Returns**

**y**

[ndarray] An array the same shape as the input array containing the indices that partition *a*. The dtype of the indices is numpy.intp.

## **See also:**

## [bottleneck.partition](#page-31-1)

Partition array elements along given axis.

## **Notes**

Unexpected results may occur if the input array contains NaN.

## **Examples**

Create a numpy array:

 $\gg$  a = np.array( $[10, 0, 30, 40, 20]$ )

Find the indices that partition the array so that the first 3 elements are the smallest 3 elements:

```
\gg index = bn.argpartition(a, kth=2)
>>> index
array([0, 1, 4, 3, 2])
```
Let's use the indices to partition the array (note, as in this example, that the smallest 3 elements may not be in order):

```
>>> a[index]
array([10, 0, 20, 40, 30])
```
## <span id="page-34-2"></span>bottleneck.push(*a*, *n=None*, *axis=-1*)

Fill missing values (NaNs) with most recent non-missing values.

Filling proceeds along the specified axis from small index values to large index values.

## **Parameters**

**a**

[array\_like] Input array. If *a* is not an array, a conversion is attempted.

**n**

[{int, None}, optional] How far to push values. If the most recent non-NaN array element is more than  $n$  index positions away, than a NaN is returned. The default ( $n =$  None) is to push the entire length of the slice. If  $n$  is an integer it must be nonnegative.

### **axis**

[int, optional] Axis along which the elements of the array are pushed. The default (axis=-1) is to push along the last axis of the input array.

## **Returns y**

[ndarray] An array with the same shape and dtype as *a*.

## **See also:**

## [bottleneck.replace](#page-29-1)

Replace specified value of an array with new value.

## **Examples**

```
\gg a = np.array([5, np.nan, np.nan, 6, np.nan])
\gg bn.push(a)
   array([ 5., 5., 5., 6., 6.])
\gg bn.push(a, n=1)
   array([ 5., 5., nan, 6., 6.])
\gg bn.push(a, n=2)
   array([ 5., 5., 5., 6., 6.])
```
## <span id="page-34-0"></span>**7.4 Moving window functions**

Functions that operate along a (1d) moving window.

<span id="page-34-1"></span>bottleneck.move\_sum(*a*, *window*, *min\_count=None*, *axis=-1*)

Moving window sum along the specified axis, optionally ignoring NaNs.

This function cannot handle input arrays that contain Inf. When the window contains Inf, the output will correctly be Inf. However, when Inf moves out of the window, the remaining output values in the slice will incorrectly be NaN.

### **Parameters**

**a**

[ndarray] Input array. If *a* is not an array, a conversion is attempted.

#### <span id="page-35-1"></span>**window**

[int] The number of elements in the moving window.

## **min\_count: {int, None}, optional**

If the number of non-NaN values in a window is less than *min\_count*, then a value of NaN is assigned to the window. By default *min\_count* is None, which is equivalent to setting *min\_count* equal to *window*.

#### **axis**

[int, optional] The axis over which the window is moved. By default the last axis (axis=-1) is used. An axis of None is not allowed.

## **Returns**

## **y**

[ndarray] The moving sum of the input array along the specified axis. The output has the same shape as the input.

### **Examples**

```
\gg a = np.array([1.0, 2.0, 3.0, np.nan, 5.0])
>>> bn.move_sum(a, window=2)
array([ nan, 3., 5., nan, nan])
>>> bn.move_sum(a, window=2, min_count=1)
array([ 1., 3., 5., 3., 5.])
```
## <span id="page-35-0"></span>bottleneck.move\_mean(*a*, *window*, *min\_count=None*, *axis=-1*)

Moving window mean along the specified axis, optionally ignoring NaNs.

This function cannot handle input arrays that contain Inf. When the window contains Inf, the output will correctly be Inf. However, when Inf moves out of the window, the remaining output values in the slice will incorrectly be NaN.

## **Parameters**

#### **a**

[ndarray] Input array. If *a* is not an array, a conversion is attempted.

### **window**

[int] The number of elements in the moving window.

### **min\_count: {int, None}, optional**

If the number of non-NaN values in a window is less than *min\_count*, then a value of NaN is assigned to the window. By default *min\_count* is None, which is equivalent to setting *min\_count* equal to *window*.

### **axis**

[int, optional] The axis over which the window is moved. By default the last axis (axis=-1) is used. An axis of None is not allowed.

## **Returns**

#### **y**

[ndarray] The moving mean of the input array along the specified axis. The output has the same shape as the input.

## <span id="page-36-2"></span>**Examples**

```
\gg a = np.array([1.0, 2.0, 3.0, np.nan, 5.0])
>>> bn.move_mean(a, window=2)
array([ nan, 1.5, 2.5, nan, nan])
>>> bn.move_mean(a, window=2, min_count=1)
array([ 1. , 1.5, 2.5, 3. , 5. ])
```
<span id="page-36-0"></span>bottleneck.move\_std(*a*, *window*, *min\_count=None*, *axis=-1*, *ddof=0*)

Moving window standard deviation along the specified axis, optionally ignoring NaNs.

This function cannot handle input arrays that contain Inf. When Inf enters the moving window, the outout becomes NaN and will continue to be NaN for the remainer of the slice.

Unlike bn.nanstd, which uses a two-pass algorithm, move\_nanstd uses a one-pass algorithm called Welford's method. The algorithm is slow but numerically stable for cases where the mean is large compared to the standard deviation.

### **Parameters**

**a**

[ndarray] Input array. If *a* is not an array, a conversion is attempted.

### **window**

[int] The number of elements in the moving window.

#### **min\_count: {int, None}, optional**

If the number of non-NaN values in a window is less than *min\_count*, then a value of NaN is assigned to the window. By default *min\_count* is None, which is equivalent to setting *min\_count* equal to *window*.

## **axis**

[int, optional] The axis over which the window is moved. By default the last axis (axis=-1) is used. An axis of None is not allowed.

### **ddof**

[int, optional] Means Delta Degrees of Freedom. The divisor used in calculations is N ddof, where N represents the number of elements. By default *ddof* is zero.

## **Returns**

### **y**

[ndarray] The moving standard deviation of the input array along the specified axis. The output has the same shape as the input.

## **Examples**

```
\gg a = np.array([1.0, 2.0, 3.0, np.nan, 5.0])
>>> bn.move_std(a, window=2)
array([ nan, 0.5, 0.5, nan, nan])
>>> bn.move_std(a, window=2, min_count=1)
array([ 0. , 0.5, 0.5, 0. , 0. ])
```
<span id="page-37-1"></span>bottleneck.move\_var(*a*, *window*, *min\_count=None*, *axis=-1*, *ddof=0*)

Moving window variance along the specified axis, optionally ignoring NaNs.

This function cannot handle input arrays that contain Inf. When Inf enters the moving window, the outout becomes NaN and will continue to be NaN for the remainer of the slice.

Unlike bn.nanvar, which uses a two-pass algorithm, move\_nanvar uses a one-pass algorithm called Welford's method. The algorithm is slow but numerically stable for cases where the mean is large compared to the standard deviation.

## **Parameters**

**a**

[ndarray] Input array. If *a* is not an array, a conversion is attempted.

#### **window**

[int] The number of elements in the moving window.

#### **min\_count: {int, None}, optional**

If the number of non-NaN values in a window is less than *min\_count*, then a value of NaN is assigned to the window. By default *min\_count* is None, which is equivalent to setting *min\_count* equal to *window*.

### **axis**

[int, optional] The axis over which the window is moved. By default the last axis (axis=-1) is used. An axis of None is not allowed.

### **ddof**

[int, optional] Means Delta Degrees of Freedom. The divisor used in calculations is N ddof, where N represents the number of elements. By default *ddof* is zero.

## **Returns**

**y**

[ndarray] The moving variance of the input array along the specified axis. The output has the same shape as the input.

## **Examples**

```
\gg a = np.array([1.0, 2.0, 3.0, np.nan, 5.0])
>>> bn.move_var(a, window=2)
array([ nan, 0.25, 0.25, nan, nan])
>>> bn.move_var(a, window=2, min_count=1)
array([ 0. , 0.25, 0.25, 0. , 0. ])
```
<span id="page-37-0"></span>bottleneck.move\_min(*a*, *window*, *min\_count=None*, *axis=-1*)

Moving window minimum along the specified axis, optionally ignoring NaNs.

float64 output is returned for all input data types.

## **Parameters**

**a**

[ndarray] Input array. If *a* is not an array, a conversion is attempted.

#### **window**

[int] The number of elements in the moving window.

## <span id="page-38-1"></span>**min\_count: {int, None}, optional**

If the number of non-NaN values in a window is less than *min\_count*, then a value of NaN is assigned to the window. By default *min\_count* is None, which is equivalent to setting *min\_count* equal to *window*.

## **axis**

[int, optional] The axis over which the window is moved. By default the last axis (axis=-1) is used. An axis of None is not allowed.

## **Returns**

**y**

[ndarray] The moving minimum of the input array along the specified axis. The output has the same shape as the input. The dtype of the output is always float64.

## **Examples**

```
\gg a = np.array([1.0, 2.0, 3.0, np.nan, 5.0])
>>> bn.move_min(a, window=2)
array([ nan, 1., 2., nan, nan])
>>> bn.move_min(a, window=2, min_count=1)
array([ 1., 1., 2., 3., 5.])
```
## <span id="page-38-0"></span>bottleneck.move\_max(*a*, *window*, *min\_count=None*, *axis=-1*)

Moving window maximum along the specified axis, optionally ignoring NaNs.

float64 output is returned for all input data types.

### **Parameters**

**a**

[ndarray] Input array. If *a* is not an array, a conversion is attempted.

### **window**

[int] The number of elements in the moving window.

### **min\_count: {int, None}, optional**

If the number of non-NaN values in a window is less than *min\_count*, then a value of NaN is assigned to the window. By default *min\_count* is None, which is equivalent to setting *min\_count* equal to *window*.

### **axis**

[int, optional] The axis over which the window is moved. By default the last axis (axis=-1) is used. An axis of None is not allowed.

## **Returns**

**y**

[ndarray] The moving maximum of the input array along the specified axis. The output has the same shape as the input. The dtype of the output is always float64.

## <span id="page-39-1"></span>**Examples**

```
\gg a = np.array([1.0, 2.0, 3.0, np.nan, 5.0])
>>> bn.move_max(a, window=2)
array([ nan, 2., 3., nan, nan])
>>> bn.move_max(a, window=2, min_count=1)
array([ 1., 2., 3., 3., 5.])
```
### <span id="page-39-0"></span>bottleneck.move\_argmin(*a*, *window*, *min\_count=None*, *axis=-1*)

Moving window index of minimum along the specified axis, optionally ignoring NaNs.

Index 0 is at the rightmost edge of the window. For example, if the array is monotonically decreasing (increasing) along the specified axis then the output array will contain zeros (window-1).

If there is a tie in input values within a window, then the rightmost index is returned.

float64 output is returned for all input data types.

## **Parameters**

**a**

[ndarray] Input array. If *a* is not an array, a conversion is attempted.

### **window**

[int] The number of elements in the moving window.

#### **min\_count: {int, None}, optional**

If the number of non-NaN values in a window is less than *min\_count*, then a value of NaN is assigned to the window. By default *min\_count* is None, which is equivalent to setting *min\_count* equal to *window*.

### **axis**

[int, optional] The axis over which the window is moved. By default the last axis (axis=-1) is used. An axis of None is not allowed.

## **Returns**

### **y**

[ndarray] The moving index of minimum values of the input array along the specified axis. The output has the same shape as the input. The dtype of the output is always float64.

## **Examples**

```
>>> a = np.array([1.0, 2.0, 3.0, 4.0, 5.0])
>>> bn.move_argmin(a, window=2)
array([ nan, 1., 1., 1., 1.])
```

```
>>> a = np.array([5.0, 4.0, 3.0, 2.0, 1.0])
>>> bn.move_argmin(a, window=2)
array([ nan, 0., 0., 0., 0.])
```

```
\gg a = np.array([2.0, 3.0, 4.0, 1.0, 7.0, 5.0, 6.0])
>>> bn.move_argmin(a, window=3)
array([ nan, nan, 2., 0., 1., 2., 1.])
```
## <span id="page-40-2"></span><span id="page-40-0"></span>bottleneck.move\_argmax(*a*, *window*, *min\_count=None*, *axis=-1*)

Moving window index of maximum along the specified axis, optionally ignoring NaNs.

Index 0 is at the rightmost edge of the window. For example, if the array is monotonically increasing (decreasing) along the specified axis then the output array will contain zeros (window-1).

If there is a tie in input values within a window, then the rightmost index is returned.

float64 output is returned for all input data types.

## **Parameters**

**a**

[ndarray] Input array. If *a* is not an array, a conversion is attempted.

#### **window**

[int] The number of elements in the moving window.

## **min\_count: {int, None}, optional**

If the number of non-NaN values in a window is less than *min\_count*, then a value of NaN is assigned to the window. By default *min\_count* is None, which is equivalent to setting *min\_count* equal to *window*.

### **axis**

[int, optional] The axis over which the window is moved. By default the last axis (axis=-1) is used. An axis of None is not allowed.

#### **Returns**

**y**

[ndarray] The moving index of maximum values of the input array along the specified axis. The output has the same shape as the input. The dtype of the output is always float64.

## **Examples**

```
\gg a = np.array([1.0, 2.0, 3.0, 4.0, 5.0])
>>> bn.move_argmax(a, window=2)
array([ nan, 0., 0., 0., 0., 0.])
```

```
\gg a = np.array([5.0, 4.0, 3.0, 2.0, 1.0])
>>> bn.move_argmax(a, window=2)
array([ nan, 1., 1., 1., 1.])
```

```
>>> a = np.array([2.0, 3.0, 4.0, 1.0, 7.0, 5.0, 6.0])
>>> bn.move_argmax(a, window=3)
array([ nan, nan, 0., 1., 0., 1., 2.])
```
<span id="page-40-1"></span>bottleneck.move\_median(*a*, *window*, *min\_count=None*, *axis=-1*)

Moving window median along the specified axis, optionally ignoring NaNs.

float64 output is returned for all input data types.

**Parameters**

## <span id="page-41-1"></span>**a**

[ndarray] Input array. If *a* is not an array, a conversion is attempted.

### **window**

[int] The number of elements in the moving window.

## **min\_count: {int, None}, optional**

If the number of non-NaN values in a window is less than *min\_count*, then a value of NaN is assigned to the window. By default *min\_count* is None, which is equivalent to setting *min\_count* equal to *window*.

## **axis**

[int, optional] The axis over which the window is moved. By default the last axis (axis=-1) is used. An axis of None is not allowed.

### **Returns**

## **y**

[ndarray] The moving median of the input array along the specified axis. The output has the same shape as the input.

## **Examples**

```
\gg a = np.array([1.0, 2.0, 3.0, 4.0])
>>> bn.move_median(a, window=2)
array([ nan, 1.5, 2.5, 3.5])
>>> bn.move_median(a, window=2, min_count=1)
array([ 1. , 1.5, 2.5, 3.5])
```
<span id="page-41-0"></span>bottleneck.move\_rank(*a*, *window*, *min\_count=None*, *axis=-1*)

Moving window ranking along the specified axis, optionally ignoring NaNs.

The output is normalized to be between -1 and 1. For example, with a window width of 3 (and with no ties), the possible output values are -1, 0, 1.

Ties are broken by averaging the rankings. See the examples below.

The runtime depends almost linearly on *window*. The more NaNs there are in the input array, the shorter the runtime.

## **Parameters**

**a**

[ndarray] Input array. If *a* is not an array, a conversion is attempted.

## **window**

[int] The number of elements in the moving window.

#### **min\_count: {int, None}, optional**

If the number of non-NaN values in a window is less than *min\_count*, then a value of NaN is assigned to the window. By default *min\_count* is None, which is equivalent to setting *min\_count* equal to *window*.

## **axis**

[int, optional] The axis over which the window is moved. By default the last axis (axis=-1) is used. An axis of None is not allowed.

### **Returns**

**y**

[ndarray] The moving ranking along the specified axis. The output has the same shape as the input. For integer input arrays, the dtype of the output is float64.

## **Examples**

With window=3 and no ties, there are 3 possible output values, i.e.  $[-1, 0, 1.]$ :

```
\gg a = np.array([1, 2, 3, 9, 8, 7, 5, 6, 4])
>>> bn.move_rank(a, window=3)
   array([ nan, nan, 1., 1., 0., -1., -1., 0., -1.]
```
Ties are broken by averaging the rankings of the tied elements:

```
>>> a = np.array([1, 2, 3, 3, 3, 4])
>>> bn.move_rank(a, window=3)
    array([ nan, nan, 1. , 0.5, 0. , 1. ])
```
In an increasing sequence, the moving window ranking is always equal to 1:

```
>>> a = np.array([1, 2, 3, 4, 5])
>>> bn.move_rank(a, window=2)
   array([ nan, 1., 1., 1., 1.])
```
## **EIGHT**

## **RELEASE NOTES**

<span id="page-44-0"></span>These are the major changes made in each release. For details of the changes see the commit log at [https://github.com/](https://github.com/pydata/bottleneck) [pydata/bottleneck](https://github.com/pydata/bottleneck)

## <span id="page-44-1"></span>**8.1 Bottleneck 1.3.6**

*Release date: 2023-01-19*

## **8.1.1 Bug Fixes**

• Fix ValueError: cannot convert float NaN to integer with new numpy version

## **8.1.2 Cleanup**

• Python 3.6 wheel won't be built anymore because of the deprecation in the associated Python Github action

## <span id="page-44-2"></span>**8.2 Bottleneck 1.3.5**

*Release date: 2022-07-02*

## **8.2.1 Bug Fixes**

• Fix numpy deprecation of non-tuple indices

## **8.2.2 Enhancements**

• Switch build to manylinux\_2\_24\_x86\_64 using cibuildwheel

## <span id="page-45-0"></span>**8.3 Bottleneck 1.3.4**

*Release date: 2022-02-22*

## **8.3.1 Bug Fixes**

• Fix Memory leak with big-endian data

## <span id="page-45-1"></span>**8.4 Bottleneck 1.3.3**

*Release date: 2022-02-21*

## **8.4.1 Bug Fixes**

• Fix Python 3.10 build

## **8.4.2 Enhancements**

• Provide pre-compiled wheels for most x86\_64 architectures

## **8.4.3 Project Updates**

• The project has two new maintainers: Ruben Di Battista (@rdbisme on Github) and Steven Troxler (@stroxler on Github)

## **8.4.4 Contributors**

A total of 6 people contributed patches to this release. People with a "+" by their names contributed a patch for the first time.

- Christopher Whelan
- Mathias Hauser +
- Ruben Di Battista +
- Thomas Robitaille
- Victor Stinner +
- odidev +

## <span id="page-46-0"></span>**8.5 Bottleneck 1.3.2**

*Release date: 2020-02-20*

## **8.5.1 Bug Fixes**

• Explicitly declare numpy version dependency in pyproject.toml for Python 3.8, fixing certain cases where pip install would fail. Thanks to @goggle, @astrofrog, and @0xb0b for reporting. [\(#277\)](https://github.com/pydata/bottleneck/issues/277)

## **8.5.2 Contributors**

A total of 1 people contributed patches to this release. People with a "+" by their names contributed a patch for the first time.

• Christopher Whelan

## **8.5.3 Older Releases**

## **Bottleneck 1.3.1**

*Release date: 2019-11-18*

## **8.5.4 Bug Fixes**

- Fix memory leak in [bottleneck.nanmedian\(\)](#page-25-0) with the default argument of axis=None. Thanks to @jsmodic for reporting! [\(#276,](https://github.com/pydata/bottleneck/issues/276) [#278\)](https://github.com/pydata/bottleneck/issues/278)
- Add regression test for memory leak case [\(#279\)](https://github.com/pydata/bottleneck/issues/279)

## **8.5.5 Contributors**

A total of 1 people contributed patches to this release. People with a "+" by their names contributed a patch for the first time.

• Christopher Whelan

## **Bottleneck 1.3.0**

*Release date: 2019-11-12*

## <span id="page-47-0"></span>**8.5.6 Project Updates**

- Bottleneck has a new maintainer, Christopher Whelan (@qwhelan on GitHub).
- Documentation now hosted at <https://bottleneck.readthedocs.io>
- 1.3.x will be the last release to support Python 2.7
- Bottleneck now supports and is tested against Python 3.7 and 3.8. [\(#211,](https://github.com/pydata/bottleneck/issues/211) [#268\)](https://github.com/pydata/bottleneck/issues/268)
- The LICENSE file has been restructured to only include the license for the Bottleneck project to aid license audit tools. There has been no change to the licensing of Bottleneck.
	- **–** Licenses for other projects incorporated by Bottleneck are now reproduced in full in separate files in the LICENSES/ directory (eg, LICENSES/NUMPY\_LICENSE)
	- **–** All licenses have been updated. Notably, setuptools is now MIT licensed and no longer under the ambiguous dual PSF/Zope license.
- Bottleneck now uses **[PEP 518](https://peps.python.org/pep-0518/)** for specifying build dependencies, with per Python version specifications [\(#247\)](https://github.com/pydata/bottleneck/issues/247)

## **8.5.7 Enhancements**

- Remove numpydoc package from Bottleneck source distribution
- bottleneck.slow.reduce.nansum() and bottleneck.slow.reduce.ss() now longer coerce output to have the same dtype as input
- Test (tox, travis, appveyor) against latest numpy (in conda)
- Performance benchmarking also available via asv
- versioneer now used for versioning [\(#213\)](https://github.com/pydata/bottleneck/issues/213)
- Test suite now uses pytest as nose is deprecated [\(#222\)](https://github.com/pydata/bottleneck/issues/222)
- python setup.py build\_ext --inplace is now incremental [\(#224\)](https://github.com/pydata/bottleneck/issues/224)
- python setup.py clean now cleans all artifacts [\(#226\)](https://github.com/pydata/bottleneck/issues/226)
- Compiler feature support now identified by testing rather than hardcoding [\(#227\)](https://github.com/pydata/bottleneck/issues/227)
- The BN\_OPT\_3 macro allows selective use of -03 at the function level [\(#223\)](https://github.com/pydata/bottleneck/issues/223)
- Contributors are now automatically cited in the release notes [\(#244\)](https://github.com/pydata/bottleneck/issues/244)

## **8.5.8 Performance**

- Speed up bottleneck.reduce.anynan() and bottleneck.reduce.allnan() by 2x via BN\_OPT\_3 [\(#223\)](https://github.com/pydata/bottleneck/issues/223)
- All functions covered by asv benchmarks
- bottleneck.nonreduce.replace() speedup of 4x via more explicit typing [\(#239\)](https://github.com/pydata/bottleneck/issues/239)
- bottleneck.reduce.median() up to 2x faster for Fortran-ordered arrays [\(#248\)](https://github.com/pydata/bottleneck/issues/248)

## **8.5.9 Bug Fixes**

- Documentation fails to build on Python 3 [\(#170\)](https://github.com/pydata/bottleneck/issues/170)
- bottleneck.benchmark.bench() crashes on python 3.6.3, numpy 1.13.3 [\(#175\)](https://github.com/pydata/bottleneck/issues/175)
- bottleneck.nonreduce\_axis.push() raises when n=None is explicitly passed [\(#178\)](https://github.com/pydata/bottleneck/issues/178)
- bottleneck.reduce.nansum() wrong output when a = np.ones((2, 2))[..., np.newaxis] same issue of other reduce functions [\(#183\)](https://github.com/pydata/bottleneck/issues/183)
- Silenced FutureWarning from NumPy in the slow version of move functions [\(#194\)](https://github.com/pydata/bottleneck/issues/194)
- Installing bottleneck onto a system that does not already have Numpy [\(#195\)](https://github.com/pydata/bottleneck/issues/195)
- Memory leaked when input was not a NumPy array [\(#201\)](https://github.com/pydata/bottleneck/issues/201)
- Tautological comparison in bottleneck.move.move\_rank() removed [\(#207,](https://github.com/pydata/bottleneck/issues/207) [#212\)](https://github.com/pydata/bottleneck/issues/212)

## **8.5.10 Cleanup**

- The ez\_setup.py module is no longer packaged [\(#211\)](https://github.com/pydata/bottleneck/issues/211)
- Building documentation is now self-contained in make doc [\(#214\)](https://github.com/pydata/bottleneck/issues/214)
- Codebase now flake8 compliant and run on every commit
- Codebase now uses black for autoformatting [\(#253\)](https://github.com/pydata/bottleneck/issues/253)

## **8.5.11 Contributors**

A total of 9 people contributed patches to this release. People with a "+" by their names contributed a patch for the first time.

- Ales Erjavec +
- Christoph Gohlke
- Christopher Whelan +
- Daniel Hakimi +
- Ghislain Antony Vaillant +
- Keith Goodman
- Stephan Hoyer
- Thomas Robitaille +
- kwgoodman

## **Bottleneck 1.2.1**

## *Release date: 2017-05-15*

This release adds support for NumPy's relaxed strides checking and fixes a few bugs.

## **Bug Fixes**

- Installing bottleneck when two versions of NumPy are present [\(#156\)](https://github.com/pydata/bottleneck/issues/156)
- Compiling on Ubuntu 14.04 inside a Windows 7 WMware [\(#157\)](https://github.com/pydata/bottleneck/issues/157)
- Occasional segmentation fault in bn.nanargmin(), nanargmax(), median(), and nanmedian() when all of the following conditions are met: axis is None, input array is 2d or greater, and input array is not C contiguous. [\(#159\)](https://github.com/pydata/bottleneck/issues/159)
- Reducing np.array([2\*\*31], dtype=np.int64) overflows on Windows [\(#163\)](https://github.com/pydata/bottleneck/issues/163)

## **Contributors**

A total of 1 people contributed patches to this release. People with a "+" by their names contributed a patch for the first time.

• Keith Goodman

## **Bottleneck 1.2.0**

## *Release date: 2016-10-20*

This release is a complete rewrite of Bottleneck.

## **Port to C**

- Bottleneck is now written in C
- Cython is no longer a dependency
- Source tarball size reduced by 80%
- Build time reduced by 66%
- Install size reduced by 45%

## **Redesign**

• Besides porting to C, much of bottleneck has been redesigned to be simpler and faster. For example, bottleneck now uses its own N-dimensional array iterators, reducing function call overhead.

## **New features**

- The new function bench\_detailed runs a detailed performance benchmark on a single bottleneck function.
- Bottleneck can be installed on systems that do not yet have NumPy installed. Previously that only worked on some systems.

## **Beware**

- Functions partsort and argpartsort have been renamed to partition and argpartition to match NumPy. Additionally the meaning of the input arguments have changed:  $bn.partsort(a, n)()$  is now equivalent to bn. partition(a, kth=n-1)(). Similarly for bn.argpartition.
- The keyword for array input has been changed from *arr* to *a* in all functions. It now matches NumPy.

## **Thanks**

• Moritz E. Beber: continuous integration with AppVeyor

- Christoph Gohlke: Windows compatibility
- Jennifer Olsen: comments and suggestions
- A special thanks to the Cython developers. The quickest way to appreciate their work is to remove Cython from your project. It is not easy.

## **Contributors**

A total of 3 people contributed patches to this release. People with a "+" by their names contributed a patch for the first time.

- Keith Goodman
- Moritz E. Beber +
- kwgoodman

## **Bottleneck 1.1.0**

## *Release date: 2016-06-22*

This release makes Bottleneck more robust, releases GIL, adds new functions.

## **More Robust**

- bn.move\_median() can now handle NaNs and *min\_count* parameter
- bn.move\_std() is slower but numerically more stable
- Bottleneck no longer crashes on byte-swapped input arrays

### **Faster**

- All Bottleneck functions release the GIL
- median is faster if the input array contains NaN
- move\_median is faster for input arrays that contain lots of NaNs
- No speed penalty for median, nanmedian, nanargmin, nanargmax for Fortran ordered input arrays when axis is None
- Function call overhead cut in half for reduction along all axes (axis=None) if the input array satisfies at least one of the following properties: 1d, C contiguous, F contiguous
- Reduction along all axes (axis=None) is more than twice as fast for long, narrow input arrays such as a (1000000, 2) C contiguous array and a (2, 1000000) F contiguous array

## **New Functions**

- move\_var
- move\_argmin
- move argmax
- move rank
- push

## **Beware**

- bn.median() now returns NaN for a slice that contains one or more NaNs
- Instead of using the distutils default, the '-O2' C compiler flag is forced
- bn.move\_std() output changed when mean is large compared to standard deviation
- Fixed: Non-accelerated moving window functions used min\_count incorrectly
- bn.move\_median() is a bit slower for float input arrays that do not contain NaN

## **Thanks**

Alphabeticaly by last name

- Alessandro Amici worked on setup.py
- Pietro Battiston modernized bottleneck installation
- Moritz E. Beber set up continuous integration with Travis CI
- Jaime Frio improved the numerical stability of move\_std
- Christoph Gohlke revived Windows compatibility
- Jennifer Olsen added NaN support to move\_median

## **Contributors**

A total of 10 people contributed patches to this release. People with a "+" by their names contributed a patch for the first time.

- Alessandro Amici +
- Christoph Gohlke
- Jaime Fernandez +
- Jenn Olsen +
- Keith Goodman
- Midnighter +
- Pietro Battiston +
- jaimefrio +
- jennolsen84 +
- kwgoodman

## **Bottleneck 1.0.0**

## *Release date: 2015-02-06*

This release is a complete rewrite of Bottleneck.

## **Faster**

- "python setup.py build" is 18.7 times faster
- Function-call overhead cut in half—a big speed up for small input arrays
- Arbitrary ndim input arrays accelerated; previously only 1d, 2d, and 3d
- bn.nanrankdata is twice as fast for float input arrays
- bn.move\_max, bn.move\_min are faster for int input arrays
- No speed penalty for reducing along all axes when input is Fortran ordered

## **Smaller**

• Compiled binaries 14.1 times smaller

- Source tarball 4.7 times smaller
- 9.8 times less C code
- 4.3 times less Cython code
- 3.7 times less Python code

## **Beware**

- Requires numpy 1.9.1
- Single API, e.g.: bn.nansum instead of bn.nansum and nansum\_2d\_float64\_axis0
- On 64-bit systems bn.nansum(int32) returns int32 instead of int64
- bn.nansum now returns 0 for all NaN slices (as does numpy 1.9.1)
- Reducing over all axes returns, e.g., 6.0; previously np.float64(6.0)
- bn.ss() now has default axis=None instead of axis=0
- bn.nn() is no longer in bottleneck

### **min\_count**

- Previous releases had moving window function pairs: move\_sum, move\_nansum
- This release only has half of the pairs: move\_sum
- Instead a new input parameter, min\_count, has been added
- min\_count=None same as old move\_sum; min\_count=1 same as old move\_nansum
- If # non-NaN values in window < min\_count, then NaN assigned to the window
- Exception: move\_median does not take min\_count as input

### **Bug Fixes**

- Can now install bottleneck with pip even if numpy is not already installed
- bn.move\_max, bn.move\_min now return float32 for float32 input

## **Contributors**

A total of 4 people contributed patches to this release. People with a "+" by their names contributed a patch for the first time.

- Keith Goodman
- Lev Givon +
- Stephan Hoyer
- kwgoodman

## **Bottleneck 0.8.0**

## *Release date: 2014-01-21*

This version of Bottleneck requires NumPy 1.8.

## **Breaks from 0.7.0**

- This version of Bottleneck requires NumPy 1.8
- nanargmin and nanargmax behave like the corresponding functions in NumPy 1.8

## **Bug fixes**

• nanargmax/nanargmin wrong for redundant max/min values in 1d int arrays

## **Contributors**

A total of 4 people contributed patches to this release. People with a "+" by their names contributed a patch for the first time.

- Christoph Gohlke +
- Keith Goodman
- Stephan Hoyer +
- kwgoodman

## **Bottleneck 0.7.0**

*Release date: 2013-09-10*

## **Enhancements**

- bn.rankdata() is twice as fast (with input  $a = np.random.randn(1000000))$
- C files now included in github repo; cython not needed to try latest
- C files are now generated with Cython 0.19.1 instead of 0.16
- Test bottleneck across multiple python/numpy versions using tox
- Source tarball size cut in half

## **Bug fixes**

- move\_std, move\_nanstd return inappropriate NaNs (sqrt of negative #) [\(#50\)](https://github.com/pydata/bottleneck/issues/50)
- *make test* fails on some computers [\(#52\)](https://github.com/pydata/bottleneck/issues/52)
- scipy optional yet some unit tests depend on scipy [\(#57\)](https://github.com/pydata/bottleneck/issues/57)
- now works on Mac OS X 10.8 using clang compiler [\(#49,](https://github.com/pydata/bottleneck/issues/49) [#55\)](https://github.com/pydata/bottleneck/issues/55)
- nanstd([1.0], ddof=1) and nanvar([1.0], ddof=1) crash [\(#60\)](https://github.com/pydata/bottleneck/issues/60)

## **Contributors**

A total of 5 people contributed patches to this release. People with a "+" by their names contributed a patch for the first time.

- Jens Hedegaard Nielsen +
- John Benediktsson +
- Keith Goodman
- jmcloughlin +
- kwgoodman

## **Bottleneck 0.6.0**

## *Release date: 2012-06-04*

Thanks to Dougal Sutherland, Bottleneck now runs on Python 3.2.

## **New functions**

- replace(arr, old, new), e.g, replace(arr, np.nan, 0)
- nn(arr, arr0, axis) nearest neighbor and its index of 1d arr0 in 2d arr
- anynan(arr, axis) faster alternative to np.isnan(arr).any(axis)
- allnan(arr, axis) faster alternative to np.isnan(arr).all(axis)

### **Enhancements**

- Python 3.2 support (may work on earlier versions of Python 3)
- C files are now generated with Cython 0.16 instead of 0.14.1
- Upgrade numpydoc from 0.3.1 to 0.4 to support Sphinx 1.0.1

## **Breaks from 0.5.0**

- Support for Python 2.5 dropped
- Default axis for benchmark suite is now axis=1 (was 0)

### **Bug fixes**

- Confusing error message in partsort and argpartsort [\(#31\)](https://github.com/pydata/bottleneck/issues/31)
- Update path in MANIFEST.in [\(#32\)](https://github.com/pydata/bottleneck/issues/32)
- Wrong output for very large (2\*\*31) input arrays [\(#35\)](https://github.com/pydata/bottleneck/issues/35)

### **Contributors**

A total of 4 people contributed patches to this release. People with a "+" by their names contributed a patch for the first time.

- Ben Root +
- Dougal Sutherland +
- Keith Goodman
- kwgoodman +

## **Bottleneck 0.5.0**

## *Release date: 2011-06-13*

The fifth release of bottleneck adds four new functions, comes in a single source distribution instead of separate 32 and 64 bit versions, and contains bug fixes.

J. David Lee wrote the C-code implementation of the double heap moving window median.

## **New functions**

- move\_median(), moving window median
- partsort(), partial sort
- argpartsort()
- ss(), sum of squares, faster version of scipy.stats.ss

## **Changes**

- Single source distribution instead of separate 32 and 64 bit versions
- nanmax and nanmin now follow Numpy 1.6 (not 1.5.1) when input is all NaN

## **Bug fixes**

- Support python 2.5 by importing *with* statement [\(#14\)](https://github.com/pydata/bottleneck/issues/14)
- nanmedian wrong for particular ordering of NaN and non-NaN elements [\(#22\)](https://github.com/pydata/bottleneck/issues/22)
- argpartsort, nanargmin, nanargmax returned wrong dtype on 64-bit Windows [\(#26\)](https://github.com/pydata/bottleneck/issues/26)
- rankdata and nanrankdata crashed on 64-bit Windows [\(#29\)](https://github.com/pydata/bottleneck/issues/29)

## **Bottleneck 0.4.3**

## *Release date: 2011-03-17*

This is a bug fix release.

## **Bug fixes**

- median and nanmedian modified (partial sort) input array [\(#11\)](https://github.com/pydata/bottleneck/issues/11)
- nanmedian wrong when odd number of elements with all but last a NaN [\(#12\)](https://github.com/pydata/bottleneck/issues/12)

## **Enhancement**

• Lazy import of SciPy (rarely used) speeds Bottleneck import 3x

## **Bottleneck 0.4.2**

## *Release date: 2011-03-08*

This is a bug fix release.

Same bug fixed in Bottleneck 0.4.1 for nanstd() was fixed for nanvar() in this release. Thanks again to Christoph Gohlke for finding the bug.

## **Bottleneck 0.4.1**

## *Release date: 2011-03-08*

This is a bug fix release.

The low-level functions nanstd\_3d\_int32\_axis1 and nanstd\_3d\_int64\_axis1, called by bottleneck.nanstd(), wrote beyond the memory owned by the output array if arr.shape[1] == 0 and arr.shape[0] > arr.shape[2], where arr is the input array.

Thanks to Christoph Gohlke for finding an example to demonstrate the bug.

## **Bottleneck 0.4.0**

## *Release date: 2011-03-08*

The fourth release of Bottleneck contains new functions and bug fixes. Separate source code distributions are now made for 32 bit and 64 bit operating systems.

## **New functions**

- rankdata()
- nanrankdata()

## **Enhancements**

- Optionally specify the shapes of the arrays used in benchmark
- Can specify which input arrays to fill with one-third NaNs in benchmark

## **Breaks from 0.3.0**

- Removed group\_nanmean() function
- Bump dependency from NumPy 1.4.1 to NumPy 1.5.1
- C files are now generated with Cython 0.14.1 instead of 0.13

## **Bug fixes**

- Some functions gave wrong output dtype for some input dtypes on 32 bit OS [\(#6\)](https://github.com/pydata/bottleneck/issues/6)
- Some functions choked on size zero input arrays [\(#7\)](https://github.com/pydata/bottleneck/issues/7)
- Segmentation fault with Cython 0.14.1 (but not 0.13) [\(#8\)](https://github.com/pydata/bottleneck/issues/8)

## **Bottleneck 0.3.0**

## *Release date: 2010-01-19*

The third release of Bottleneck is twice as fast for small input arrays and contains 10 new functions.

## **Faster**

• All functions are faster (less overhead in selector functions)

## **New functions**

- nansum()
- move\_sum()
- move nansum()
- move mean()
- move\_std()
- move\_nanstd()
- move\_min()
- move\_nanmin()
- move\_max()
- move\_nanmax()

## **Enhancements**

- You can now specify the dtype and axis to use in the benchmark timings
- Improved documentation and more unit tests

## **Breaks from 0.2.0**

- Moving window functions now default to axis=-1 instead of axis=0
- Low-level moving window selector functions no longer take window as input

## **Bug fix**

• int input array resulted in call to slow, non-cython version of move\_nanmean

## **Bottleneck 0.2.0**

## *Release date: 2010-12-27*

The second release of Bottleneck is faster, contains more functions, and supports more dtypes.

### **Faster**

- All functions faster (less overhead) when output is not a scalar
- Faster nanmean() for 2d, 3d arrays containing NaNs when axis is not None

### **New functions**

- nanargmin()
- nanargmax()
- nanmedian()

## **Enhancements**

- Added support for float32
- Fallback to slower, non-Cython functions for unaccelerated ndim/dtype
- Scipy is no longer a dependency
- Added support for older versions of NumPy (1.4.1)
- All functions are now templated for dtype and axis
- Added a sandbox for prototyping of new Bottleneck functions
- Rewrote benchmarking code

## **Bottleneck 0.1.0**

## *Release date: 2010-12-10*

Initial release. The three categories of Bottleneck functions:

- Faster replacement for NumPy and SciPy functions
- Moving window functions
- Group functions that bin calculations by like-labeled elements

## **LICENSES**

<span id="page-60-0"></span>Bottleneck is distributed under a Simplified BSD license. Parts of NumPy and SciPy, which have BSD licenses, are included in Bottleneck. The setuptools project has a MIT license and is used for configuration and installation.

## <span id="page-60-1"></span>**9.1 Bottleneck License**

Copyright (c) 2010-2019 Keith Goodman Copyright (c) 2019 Bottleneck Developers All rights reserved.

Redistribution and use in source and binary forms, with or without modification, are permitted provided that the following conditions are met:

- Redistributions of source code must retain the above copyright notice, this list of conditions and the following disclaimer.
- Redistributions in binary form must reproduce the above copyright notice, this list of conditions and the following disclaimer in the documentation and/or other materials provided with the distribution.

THIS SOFTWARE IS PROVIDED BY THE COPYRIGHT HOLDERS AND CONTRIBUTORS "AS IS" AND ANY EXPRESS OR IMPLIED WARRANTIES, INCLUDING, BUT NOT LIMITED TO, THE IMPLIED WARRANTIES OF MERCHANTABILITY AND FITNESS FOR A PARTICULAR PURPOSE ARE DISCLAIMED. IN NO EVENT SHALL THE COPYRIGHT HOLDER OR CONTRIBUTORS BE LIABLE FOR ANY DIRECT, INDIRECT, IN-CIDENTAL, SPECIAL, EXEMPLARY, OR CONSEQUENTIAL DAMAGES (INCLUDING, BUT NOT LIMITED TO, PROCUREMENT OF SUBSTITUTE GOODS OR SERVICES; LOSS OF USE, DATA, OR PROFITS; OR BUSI-NESS INTERRUPTION) HOWEVER CAUSED AND ON ANY THEORY OF LIABILITY, WHETHER IN CON-TRACT, STRICT LIABILITY, OR TORT (INCLUDING NEGLIGENCE OR OTHERWISE) ARISING IN ANY WAY OUT OF THE USE OF THIS SOFTWARE, EVEN IF ADVISED OF THE POSSIBILITY OF SUCH DAMAGE.

## <span id="page-60-2"></span>**9.2 Other licenses**

## **9.2.1 NumPy License**

Copyright (c) 2005-2019, NumPy Developers. All rights reserved.

Redistribution and use in source and binary forms, with or without modification, are permitted provided that the following conditions are met:

• **Redistributions of source code must retain the above copyright** notice, this list of conditions and the following disclaimer.

## • **Redistributions in binary form must reproduce the above**

copyright notice, this list of conditions and the following disclaimer in the documentation and/or other materials provided with the distribution.

- **Neither the name of the NumPy Developers nor the names of any**
	- contributors may be used to endorse or promote products derived from this software without specific prior written permission.

THIS SOFTWARE IS PROVIDED BY THE COPYRIGHT HOLDERS AND CONTRIBUTORS "AS IS" AND ANY EXPRESS OR IMPLIED WARRANTIES, INCLUDING, BUT NOT LIMITED TO, THE IMPLIED WARRANTIES OF MERCHANTABILITY AND FITNESS FOR A PARTICULAR PURPOSE ARE DISCLAIMED. IN NO EVENT SHALL THE COPYRIGHT OWNER OR CONTRIBUTORS BE LIABLE FOR ANY DIRECT, INDIRECT, INCI-DENTAL, SPECIAL, EXEMPLARY, OR CONSEQUENTIAL DAMAGES (INCLUDING, BUT NOT LIMITED TO, PROCUREMENT OF SUBSTITUTE GOODS OR SERVICES; LOSS OF USE, DATA, OR PROFITS; OR BUSI-NESS INTERRUPTION) HOWEVER CAUSED AND ON ANY THEORY OF LIABILITY, WHETHER IN CON-TRACT, STRICT LIABILITY, OR TORT (INCLUDING NEGLIGENCE OR OTHERWISE) ARISING IN ANY WAY OUT OF THE USE OF THIS SOFTWARE, EVEN IF ADVISED OF THE POSSIBILITY OF SUCH DAMAGE.

## **9.2.2 SciPy License**

Copyright (c) 2001-2002 Enthought, Inc. 2003-2019, SciPy Developers. All rights reserved.

Redistribution and use in source and binary forms, with or without modification, are permitted provided that the following conditions are met:

- 1. Redistributions of source code must retain the above copyright notice, this list of conditions and the following disclaimer.
- 2. Redistributions in binary form must reproduce the above copyright notice, this list of conditions and the following disclaimer in the documentation and/or other materials provided with the distribution.
- 3. Neither the name of the copyright holder nor the names of its contributors may be used to endorse or promote products derived from this software without specific prior written permission.

THIS SOFTWARE IS PROVIDED BY THE COPYRIGHT HOLDERS AND CONTRIBUTORS "AS IS" AND ANY EXPRESS OR IMPLIED WARRANTIES, INCLUDING, BUT NOT LIMITED TO, THE IMPLIED WARRANTIES OF MERCHANTABILITY AND FITNESS FOR A PARTICULAR PURPOSE ARE DISCLAIMED. IN NO EVENT SHALL THE COPYRIGHT OWNER OR CONTRIBUTORS BE LIABLE FOR ANY DIRECT, INDIRECT, INCI-DENTAL, SPECIAL, EXEMPLARY, OR CONSEQUENTIAL DAMAGES (INCLUDING, BUT NOT LIMITED TO, PROCUREMENT OF SUBSTITUTE GOODS OR SERVICES; LOSS OF USE, DATA, OR PROFITS; OR BUSI-NESS INTERRUPTION) HOWEVER CAUSED AND ON ANY THEORY OF LIABILITY, WHETHER IN CON-TRACT, STRICT LIABILITY, OR TORT (INCLUDING NEGLIGENCE OR OTHERWISE) ARISING IN ANY WAY OUT OF THE USE OF THIS SOFTWARE, EVEN IF ADVISED OF THE POSSIBILITY OF SUCH DAMAGE.

## **9.2.3 Setuptools License**

Copyright (C) 2016 Jason R Coombs [<jaraco@jaraco.com>](mailto:jaraco@jaraco.com)

Permission is hereby granted, free of charge, to any person obtaining a copy of this software and associated documentation files (the "Software"), to deal in the Software without restriction, including without limitation the rights to use, copy, modify, merge, publish, distribute, sublicense, and/or sell copies of the Software, and to permit persons to whom the Software is furnished to do so, subject to the following conditions:

The above copyright notice and this permission notice shall be included in all copies or substantial portions of the Software.

THE SOFTWARE IS PROVIDED "AS IS", WITHOUT WARRANTY OF ANY KIND, EXPRESS OR IMPLIED, INCLUDING BUT NOT LIMITED TO THE WARRANTIES OF MERCHANTABILITY, FITNESS FOR A PAR-TICULAR PURPOSE AND NONINFRINGEMENT. IN NO EVENT SHALL THE AUTHORS OR COPYRIGHT HOLDERS BE LIABLE FOR ANY CLAIM, DAMAGES OR OTHER LIABILITY, WHETHER IN AN ACTION OF CONTRACT, TORT OR OTHERWISE, ARISING FROM, OUT OF OR IN CONNECTION WITH THE SOFT-WARE OR THE USE OR OTHER DEALINGS IN THE SOFTWARE.

## **TEN**

## **INDICES AND TABLES**

- <span id="page-64-0"></span>• genindex
- modindex
- search

**INDEX**

## <span id="page-66-0"></span>A

allnan() (*in module bottleneck*), [25](#page-28-1) anynan() (*in module bottleneck*), [24](#page-27-2) argpartition() (*in module bottleneck*), [29](#page-32-1)

## M

median() (*in module bottleneck*), [21](#page-24-1) move\_argmax() (*in module bottleneck*), [37](#page-40-2) move\_argmin() (*in module bottleneck*), [36](#page-39-1) move\_max() (*in module bottleneck*), [35](#page-38-1) move\_mean() (*in module bottleneck*), [32](#page-35-1) move\_median() (*in module bottleneck*), [37](#page-40-2) move\_min() (*in module bottleneck*), [34](#page-37-1) move\_rank() (*in module bottleneck*), [38](#page-41-1) move\_std() (*in module bottleneck*), [33](#page-36-2) move\_sum() (*in module bottleneck*), [31](#page-34-2) move\_var() (*in module bottleneck*), [33](#page-36-2)

## N

nanargmax() (*in module bottleneck*), [24](#page-27-2) nanargmin() (*in module bottleneck*), [23](#page-26-1) nanmax() (*in module bottleneck*), [20](#page-23-2) nanmean() (*in module bottleneck*), [16](#page-19-1) nanmedian() (*in module bottleneck*), [22](#page-25-2) nanmin() (*in module bottleneck*), [20](#page-23-2) nanrankdata() (*in module bottleneck*), [28](#page-31-2) nanstd() (*in module bottleneck*), [17](#page-20-1) nansum() (*in module bottleneck*), [15](#page-18-3) nanvar() (*in module bottleneck*), [18](#page-21-1)

## P

partition() (*in module bottleneck*), [28](#page-31-2) push() (*in module bottleneck*), [30](#page-33-1) Python Enhancement Proposals PEP 518, [44](#page-47-0)

## R

rankdata() (*in module bottleneck*), [27](#page-30-2) replace() (*in module bottleneck*), [26](#page-29-2)

## S

ss() (*in module bottleneck*), [22](#page-25-2)